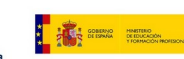

Ö

**5** 紀

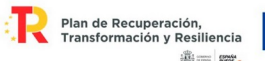

# **GRUPO DE TRABAJO**

Transformación digital del centro: Creación Contenidos EDUCATIVOS

**Titulo: ESP32 STEAMakers como Servidor Web.** 

**Centro: IES Juan D'Opazo**

# **FICHA DOCENTE**

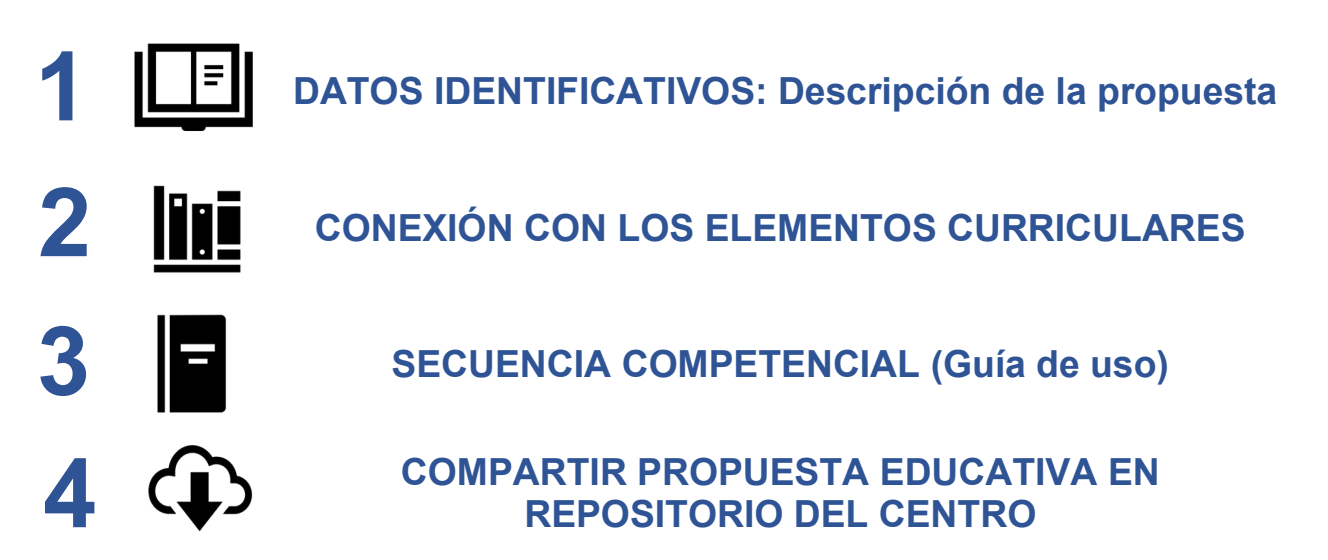

**IMPLEMENTACIÓN EN EL AULA OPTATIVO (No obligatorio)**

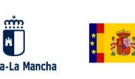

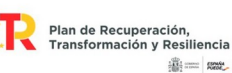

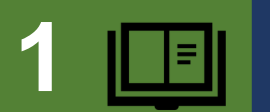

# **1 DATOS IDENTIFICATIVOS: Descripción de la propuesta**

### **TÍTULO**

**ESP32 STEAMakers como Servidor Web.** 

### **EXPLICACIÓN DE LA PROPUESTA**

La propuesta de esta práctica consiste en utilizar el ESP32 como un servidor web para controlar la humedad y la temperatura utilizando el sensor DHT22. El objetivo principal es mostrar los datos de los sensores en una interfaz web y realizar diferentes acciones a través de solicitudes HTTP. Además, se deben cumplir las siguientes condiciones:

- La ESP32 funciona como estación, debe mostrar su dirección IP en una pantalla OLED y en el monitor serial cada 5 segundos para asegurar que está conectado a la red WiFi.
- El sensor DHT22 debe tomar mediciones de humedad y temperatura cada cierto tiempo, en un intervalo de 10 segundos. Las medidas de cada sensor se deben guardar en dos archivos diferentes en una tarjeta micro SD, junto con la hora en la que se realiza cada toma de datos. Para obtener la hora, se utilizará un servidor NTP (Network Time Protocol).
- El servidor web implementa las siguientes solicitudes HTTP para controlar su funcionamiento:
	- **a.-** Activar la medición de los sensores en ese momento y mostrar los datos obtenidos en la interfaz web.
	- **b.-** Permitir la descarga de los archivos que contienen los valores medidos del sensor, para su análisis posterior.
	- **c.-** Reiniciar los archivos donde se guardan los datos de los sensores, borrando los valores previamente almacenados.
	- **d.-** Detectar y responder a solicitudes no válidas, indicando que la solicitud realizada no es reconocida por el servidor.

La programación se realizará utilizando arduinoBlocks, una plataforma de programación por bloques que simplifica el desarrollo de proyectos con el ESP32.

# **Programación**

El programa se ha desarrollado utilizando arduinoBlocks, una plataforma de programación por bloques. Se ha creado el código necesario para configurar el ESP32 como servidor web, interactuar con el sensor DHT22, guardar los datos en la tarjeta micro SD y responder a las solicitudes HTTP.

**1º Bloques para inicializar.** Conexión Wifi. Servidor Web. Monitor serie. Tarjeta SD. Servidor NTP

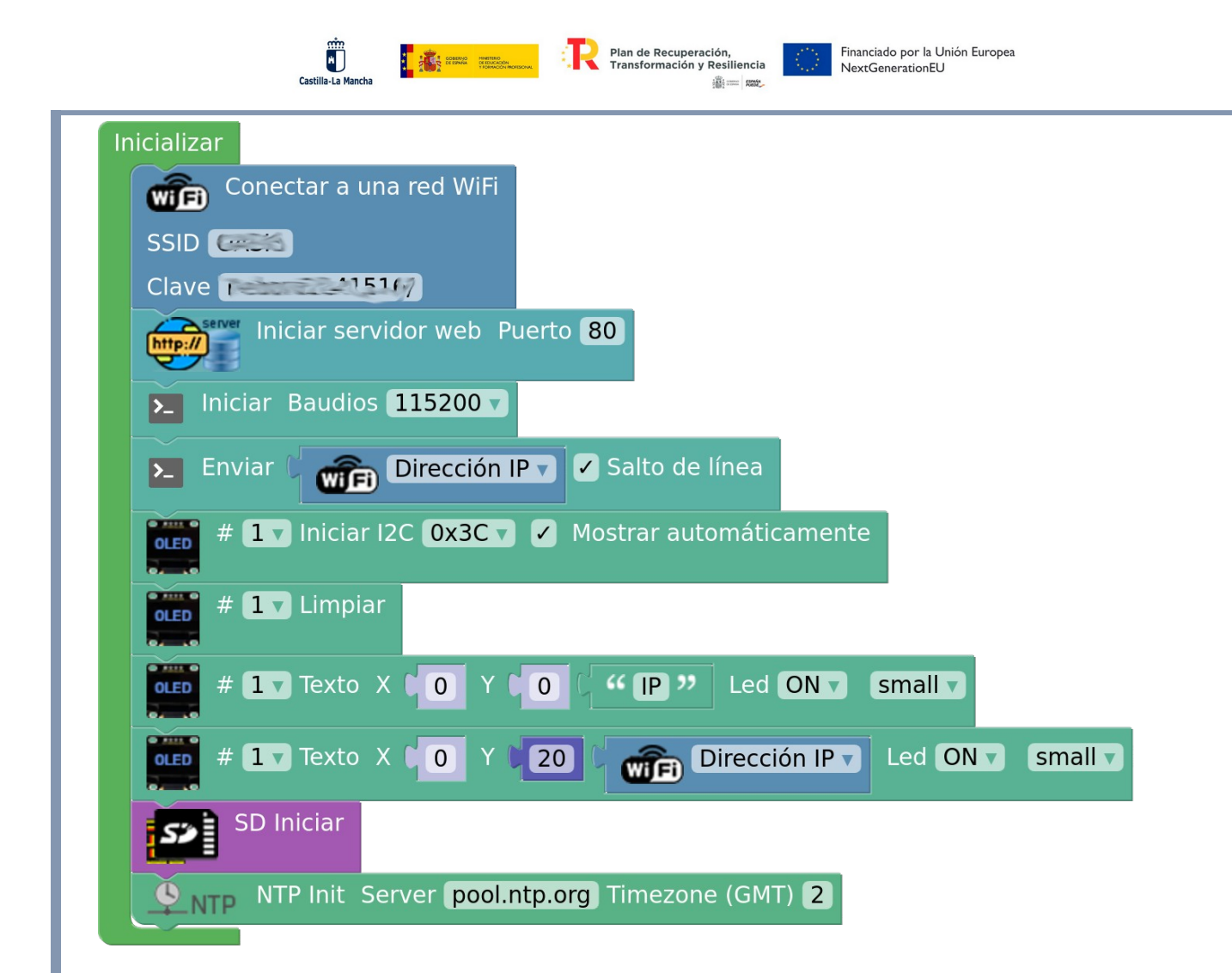

**2º Bloques para imprimir.** IP en la pantalla OLED y monitor serie, leer datos de temperatura y humedad del sensor y escribir en la SD.

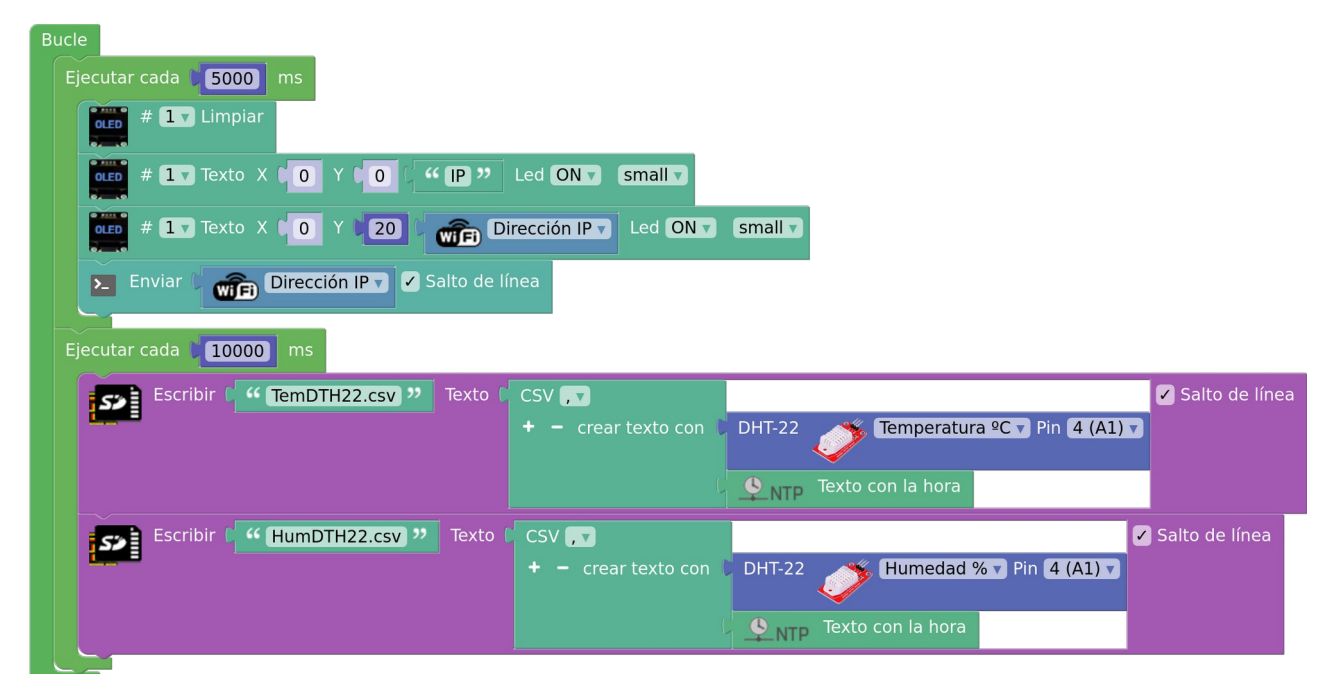

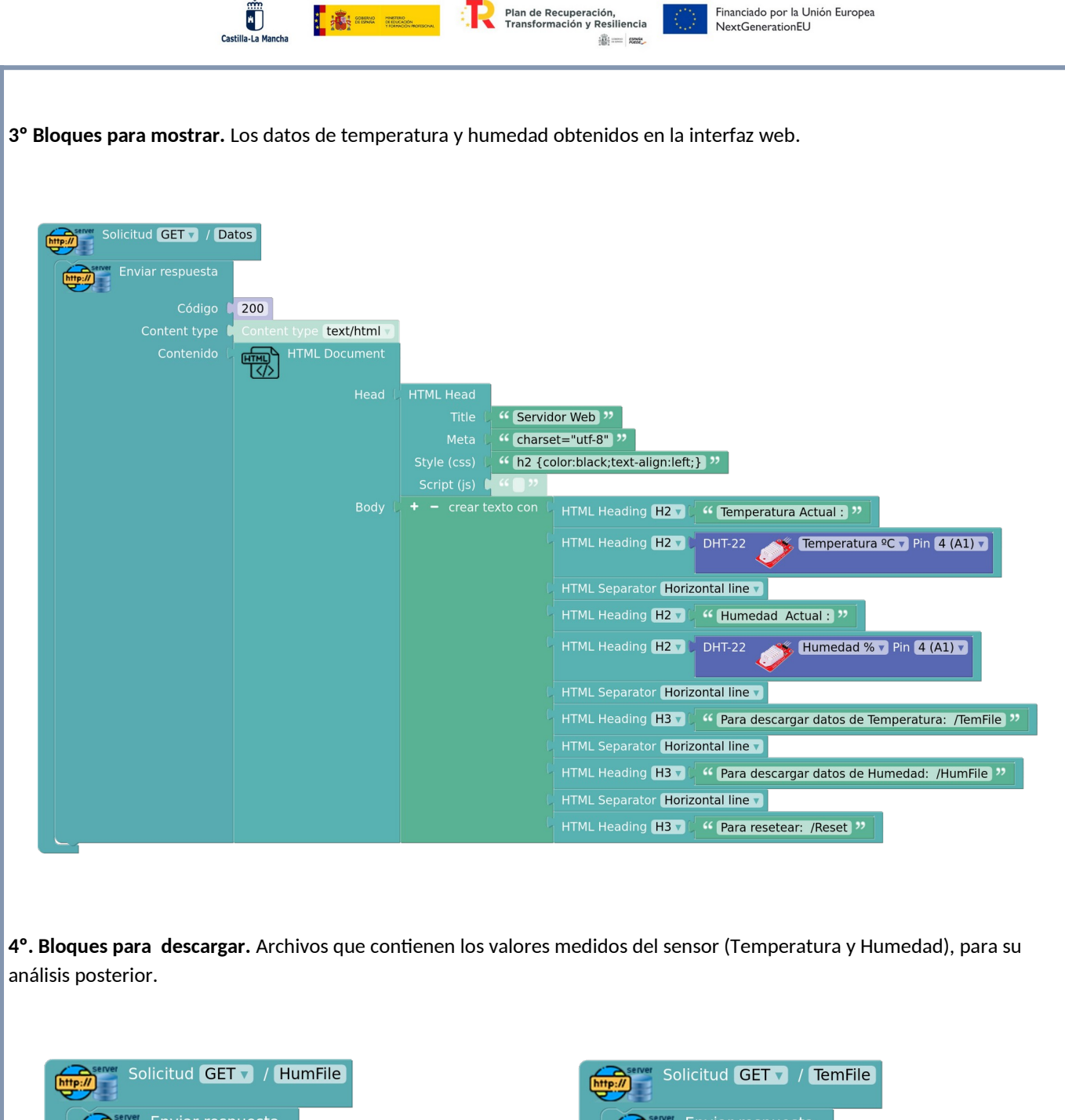

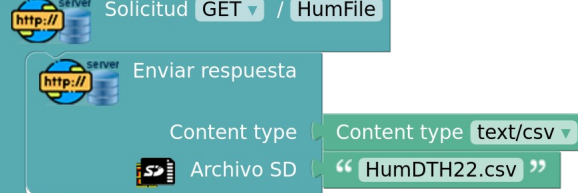

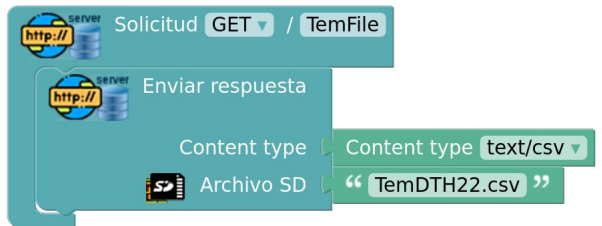

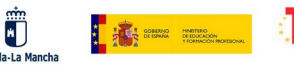

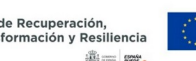

**5º.- Bloques para reiniciar.** Los archivos donde se guardan los datos de los sensores, borrando todos los valores obtenidos.

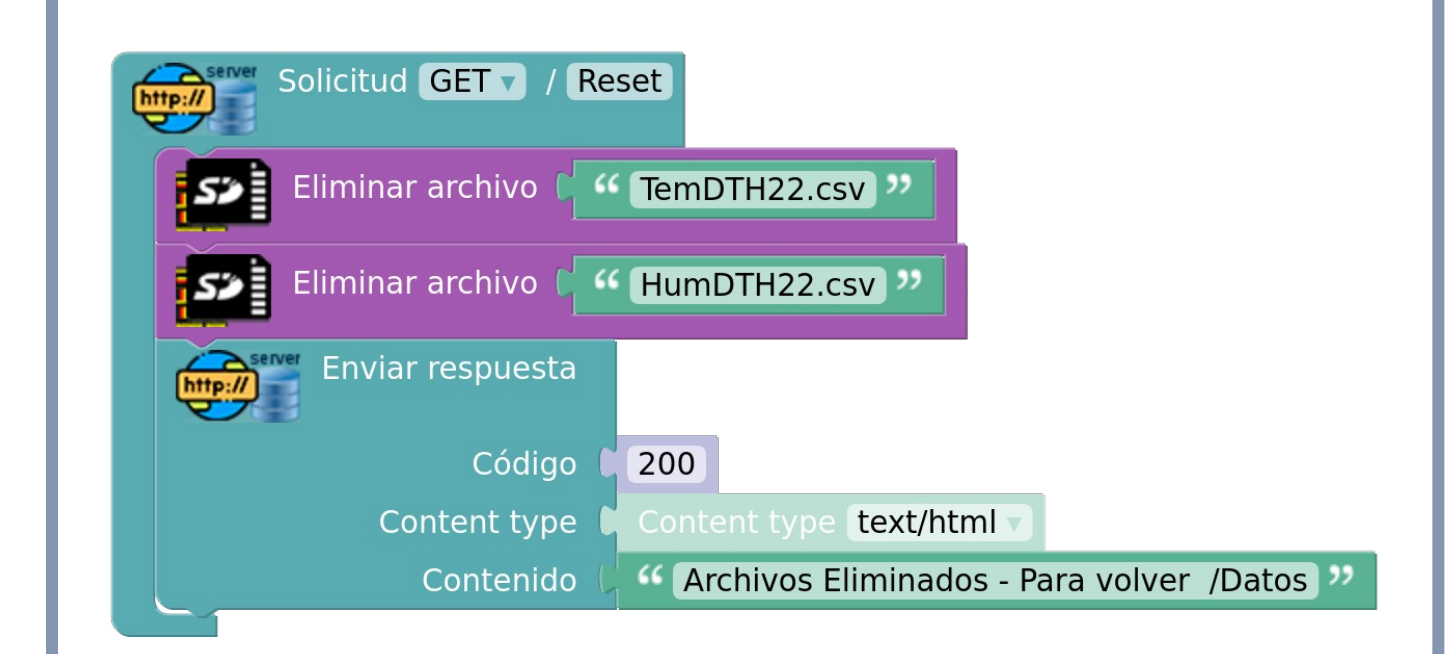

**6º.- Bloques para detectar y responder a solicitudes no válidas.** Las solicitud no registradas indica un mensaje de aviso.

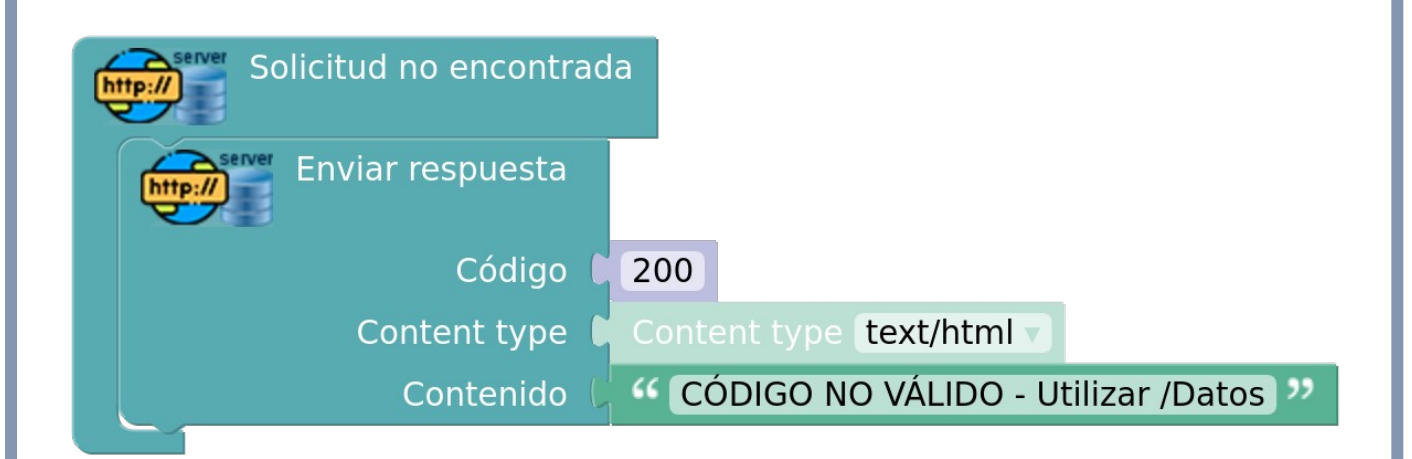

## **5. Esquema eléctrico:**

Se presenta un esquema eléctrico que muestra la conexión del ESP32 con el sensor DHT22 y la pantalla OLED. La tarjeta micro SD se encuentra integrada en el ESP32. Se detallan los pines utilizados y cómo se realiza la conexión física entre los componentes.

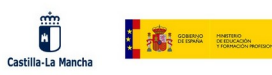

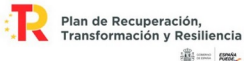

Financiado por la Unión Europea<br>NextGenerationEU

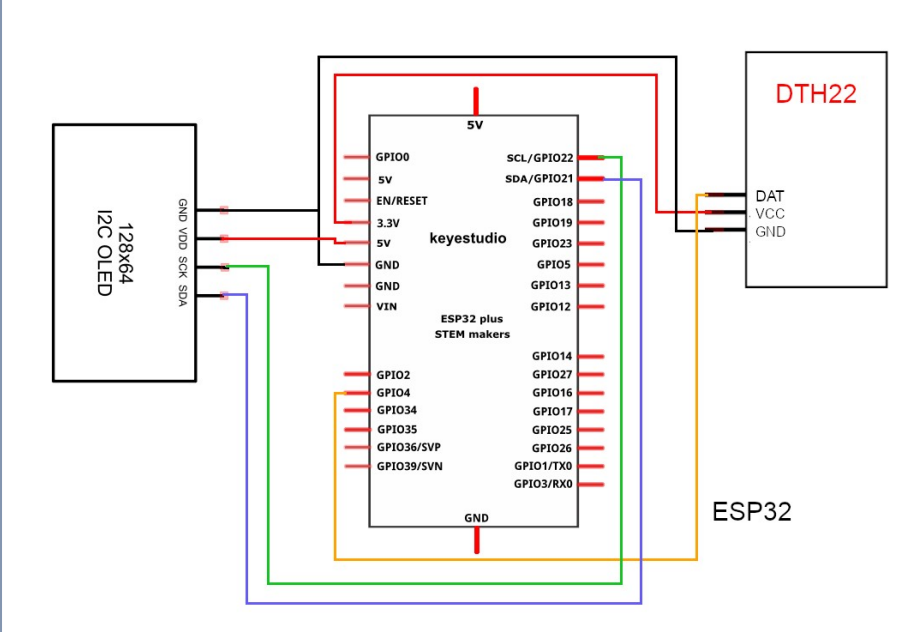

# **6. Esquema de conexión:**

Se proporciona un esquema de conexión que muestra cómo se conectan los diferentes componentes entre sí. Se indican los cables utilizados y las conexiones físicas que se deben realizar para que el sistema funcione correctamente.

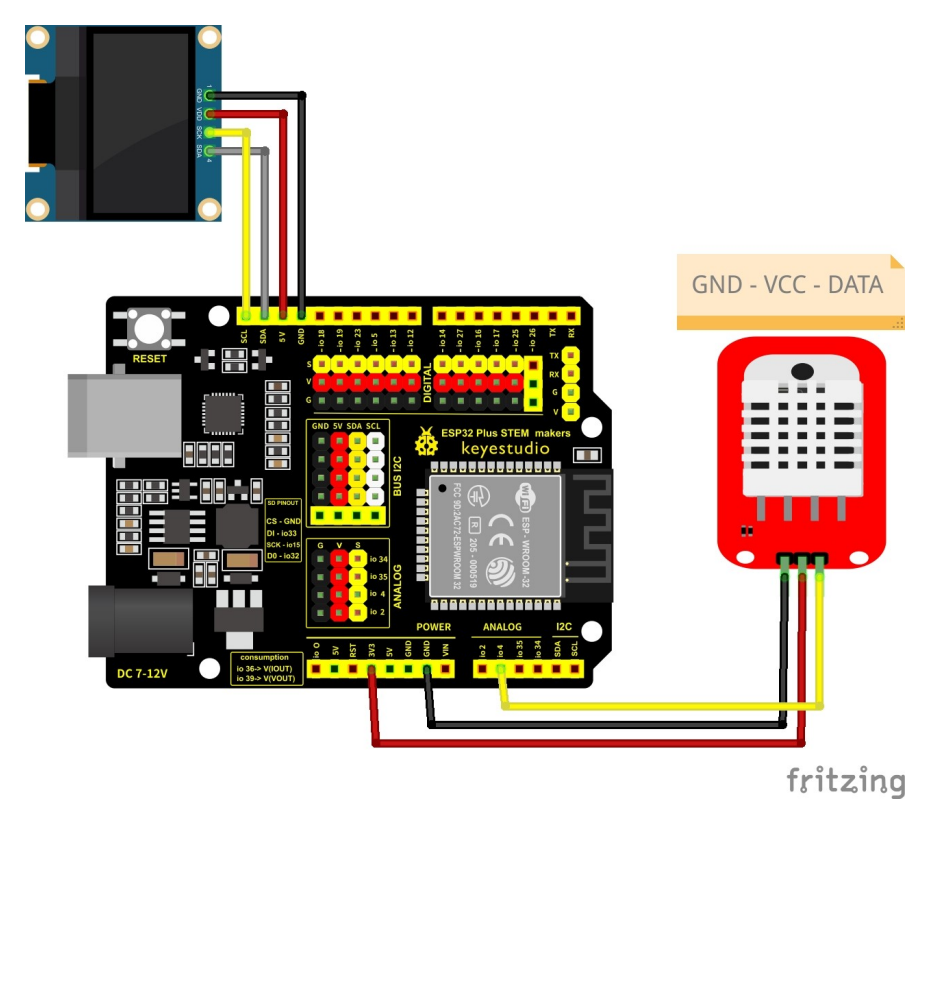

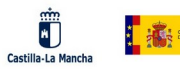

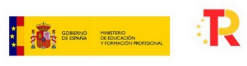

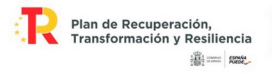

Financiado por la Unión Europea<br>NextGenerationEU

# **7. Fotos del proyecto.**

### Montaje real.

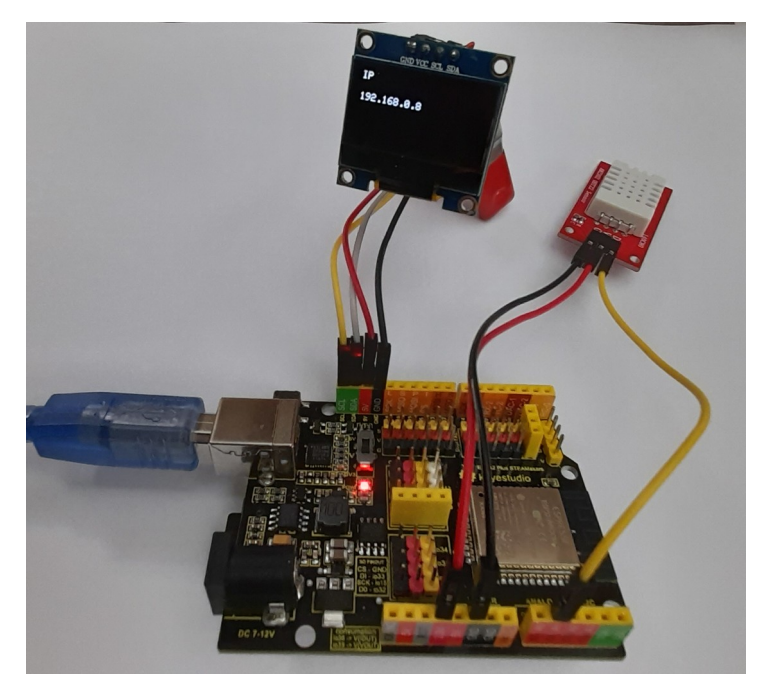

### IP en el monitor serie.

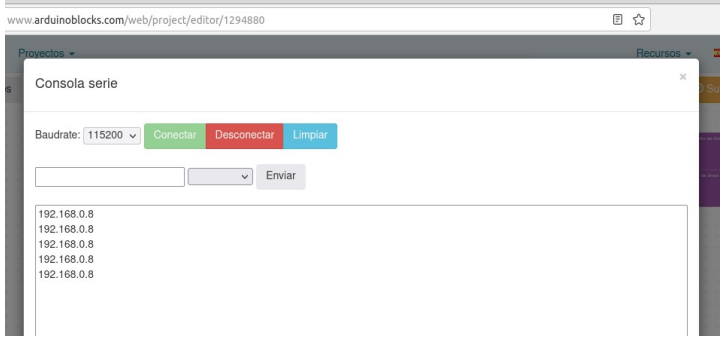

Datos de temperatura y humedad obtenidos en la interfaz web.

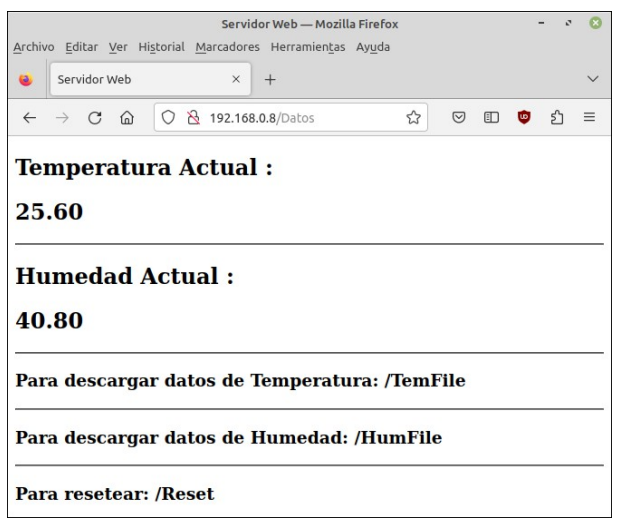

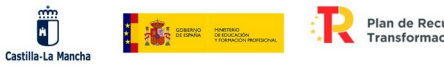

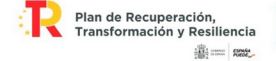

### Archivos que contienen los valores medidos del sensor (Temperatura y Humedad), para su análisis posterior.

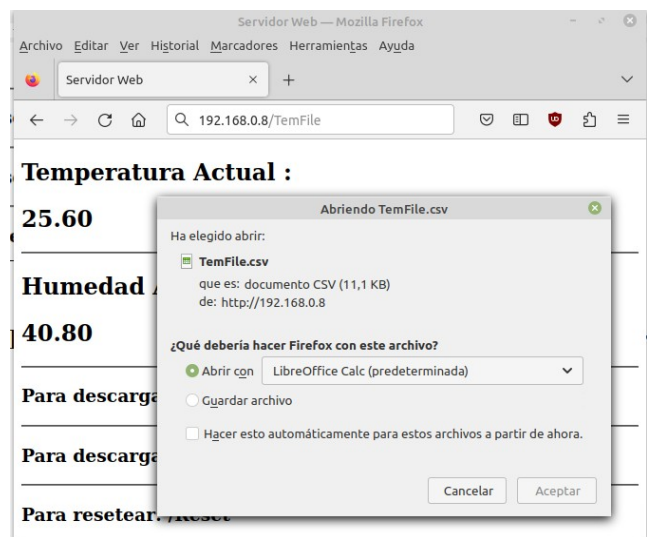

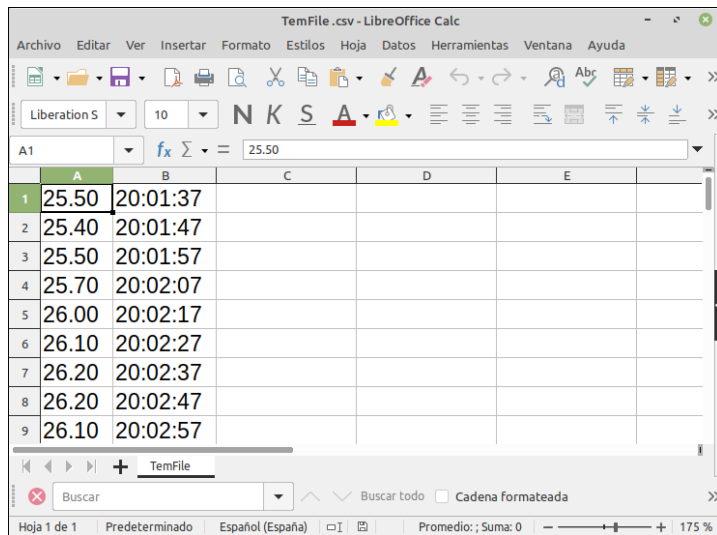

### Reiniciar los archivos.

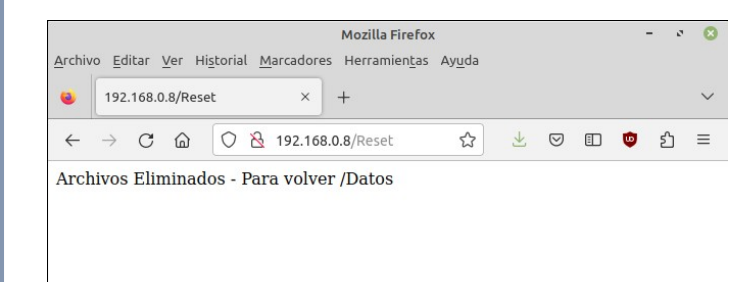

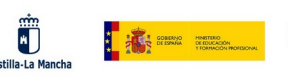

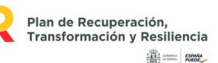

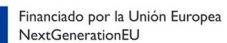

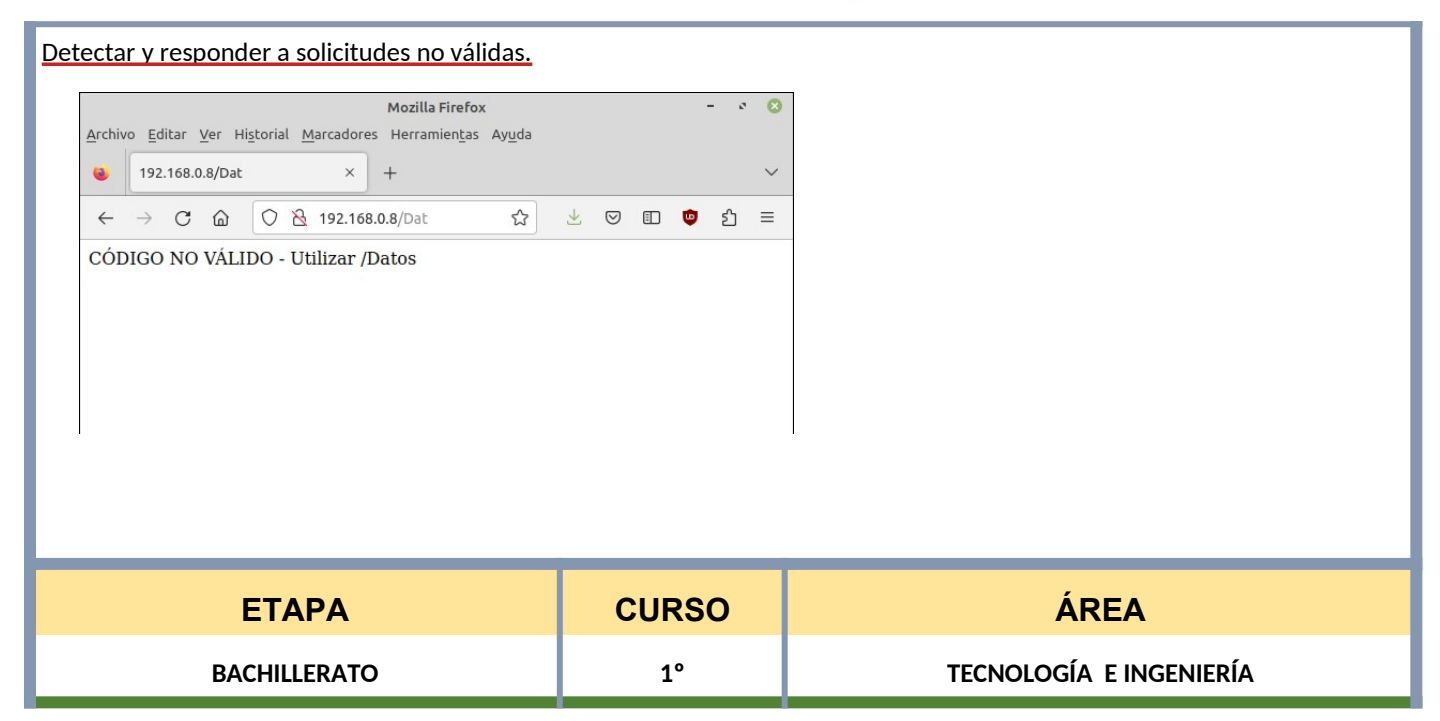

# **2 CONEXIÓN CON LOS ELEMENTOS CURRICULARES**

### **SABERES BÁSICOS/CONTENIDOS**

- **Fundamentos de la programación textual. Características, elementos y lenguajes.**
- **Proceso de desarrollo: edición, compilación o interpretación, ejecución, pruebas y depuración. Creación de programas para la resolución de problemas. Modularización.**
- **Tecnologías emergentes: internet de las cosas. Aplicación a proyectos.**
- **Protocolos de comunicación de redes de dispositivos.**

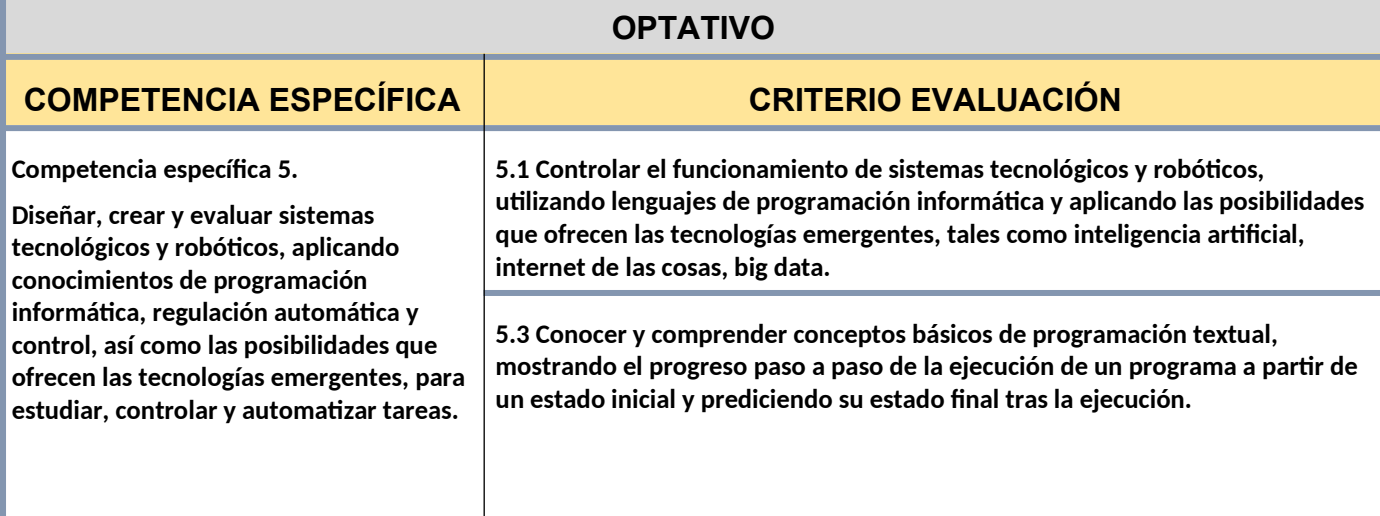

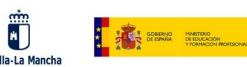

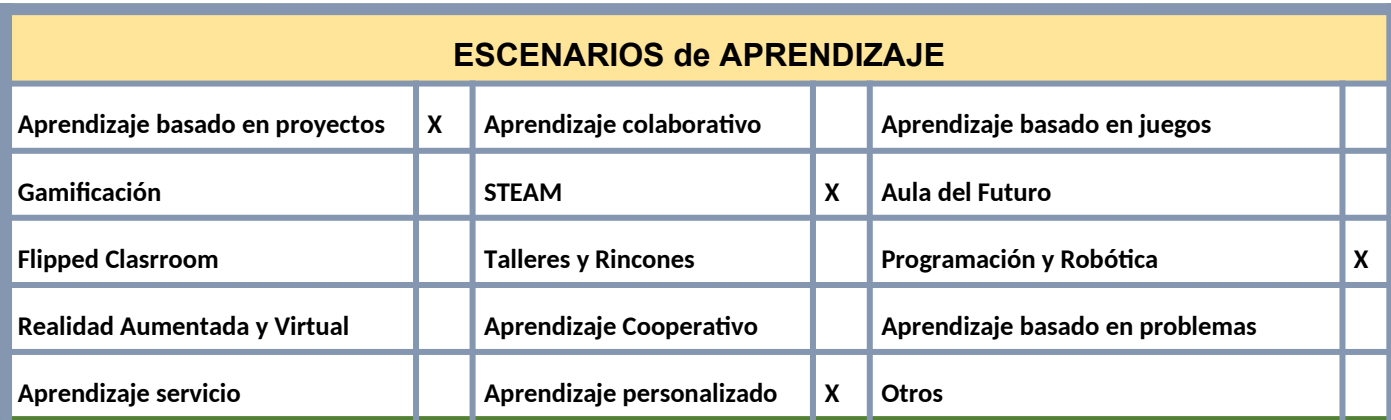

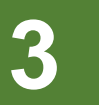

# **3 SECUENCIA COMPETENCIAL (Guía de uso)**

### **MATERIAL TECNOLÓGICO CON EL QUE SE REALIZARÁ LA PROPUESTA**

- ESP32.
- Pantalla OLED.
- Sensor DHT22 (para medir humedad y temperatura).
- Tarjeta micro SD, integrada en la placa ESP32
- Servidor NTP.
- Cables y conexiones necesarios.

### **ACTIVIDADES DE APRENDIZAJE**

- **1.- Configuración inicial del ESP32 en ArduinoBlocks (2 sesiones):**
	- Sesión 1: Introducción a ArduinoBlocks y familiarización con la interfaz. Configuración de conexión WiFi y visualización de la dirección IP en pantalla OLED y monitor serie.
	- Sesión 2: Práctica de configuración del ESP32 utilizando bloques específicos de ArduinoBlocks. Verificación de la conexión WiFi y comprobación de la dirección IP cada 5 segundos en pantalla OLED y monitor serie.

#### **2.- Integración del sensor DHT22 en ArduinoBlocks (3 sesiones):**

- Sesión 1: Introducción al sensor DHT22 y su funcionamiento. Explicación de los bloques necesarios en ArduinoBlocks para la integración del sensor.
- Sesión 2: Configuración de bloques para medir la humedad y temperatura utilizando el sensor DHT22 en ArduinoBlocks. Pruebas y verificación de los datos obtenidos.
- Sesión 3: Ajuste del intervalo de muestreo y configuración de bloques para la medición periódica de humedad y

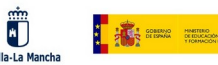

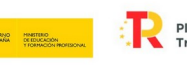

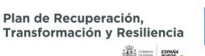

temperatura con el sensor DHT22 en ArduinoBlocks.

**3.-Almacenamiento de datos en una tarjeta micro SD en ArduinoBlocks (2 sesiones):**

- Sesión 1: Introducción al uso de tarjetas micro SD con el ESP32. Configuración y conexión de la tarjeta micro SD al ESP32.
- Sesión 2: Utilización de bloques en ArduinoBlocks para crear y escribir en archivos en la tarjeta micro SD. Incorporación de la hora en la que se realiza cada medición de datos en los archivos.

### **4.- Integración de un servidor NTP en ArduinoBlocks (2 sesiones):**

- Sesión 1: Explicación del protocolo NTP y su importancia para la sincronización del reloj del ESP32. Configuración de los bloques necesarios en ArduinoBlocks.
- Sesión 2: Uso de bloques en ArduinoBlocks para obtener la hora actual desde un servidor NTP y sincronizar el reloj interno del ESP32. Registro preciso de la hora de cada medición de datos.

### **5.- Interfaz web y control remoto en ArduinoBlocks (3 sesiones):**

- Sesión 1: Introducción a HTML y CSS. Diseño básico de una interfaz web para mostrar los datos de humedad y temperatura.
- Sesión 2: Uso de bloques en ArduinoBlocks para crear una interfaz web en la que se muestren los datos en tiempo real.
- Sesión 3: Implementación de bloques de solicitudes HTTP GET en ArduinoBlocks para obtener los datos almacenados en la tarjeta micro SD.

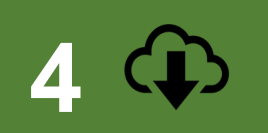

# **COMPARTIR PROPUESTA EDUCATIVA EN REPOSITORIO DEL CENTRO**

### <http://www.iesjuandopazo.es/Wpn/index.php/transformacion-digital-docente/>

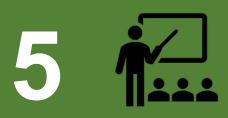

# **IMPLEMENTACIÓN EN EL AULA OPTATIVO (No obligatorio)**

## **VALORACIÓN SOBRE IMPLEMENTACIÓN EN EL AULA**

En general, estas situaciones de aprendizaje proporcionan una introducción práctica y aplicada a la programación, electrónica y desarrollo de proyectos utilizando el ESP32, el sensor DHT22 y la plataforma ArduinoBlocks. Pueden promover el pensamiento crítico, el trabajo en equipo y despertar el interés de los estudiantes en la tecnología y la programación.

Es importante tener en cuenta que, al ser un curso de 1º de Bachillerato, los estudiantes pueden tener diferentes niveles de experiencia y conocimientos previos en programación y electrónica. Por lo tanto, es necesario adaptar las actividades y los desafíos a su nivel y habilidades. Se pueden ofrecer tareas opcionales o proyectos adicionales para aquellos estudiantes que deseen un mayor desafío.

Además, es recomendable proporcionar tiempo suficiente para la exploración y la experimentación, permitiendo que los

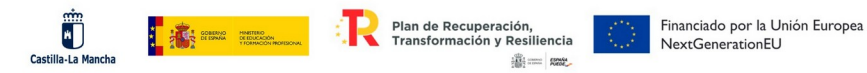

estudiantes resuelvan problemas y realicen ajustes en sus proyectos. Esto fomentará su autonomía, la toma de decisiones y la capacidad de aprender a partir de los errores.

Adicionalmente, se puede fomentar la reflexión y el análisis crítico mediante preguntas y discusiones guiadas, sobre cómo la tecnología del Internet de las cosas (IoT, por sus siglas en inglés) puede influir en nuestra vida cotidiana.